## 積雪荷重計算の使い方

防災科学技術研究所 雪氷防災研究センター

#### 積雪荷重計算の画面

積雪荷重計算 (2018-01-05 11:38) 「使用説明」

注) 本サイトで示される積雪荷重は、現在と雪下ろし実施日の積雪重量の差から計算して示しています。 本サイトの積雪荷重は屋根雪荷重として用いる事もできますが、屋根雪荷重は建物の構造や風の強さによって表示される積雪荷重の 値より多い(または少ない)ことがありますのでご注意下さい。 また、積雪重量は直接計測したものではなく、web上で公開されている国土交通省、新潟県、研究機関等の積雪深の情報及び気象庁の 気象観測情報に基づいて、積雪モデルを用いて推定した結果をまとめたものなので、ある程度の誤差を含んでいます。 また、現在は試験中でいろいろ改良を加えている段階です。観測データやモデル計算のトラブル等で、古い情報が表示されているこ とや、異常値が含まれている可能性もありますので、値が不自然でないか注意した上で、あくまで参考情報としてお使い下さい。 なお、本サイトの結果を参考に行なった判断による損害やトラブルの責任は一切負いかねますので予めご了承ください。

積雪重量計のデータにも対応しています。地点キーワードで重量計と入れて検索すると積雪重量計の値から積雪荷重を確認すること ができます。

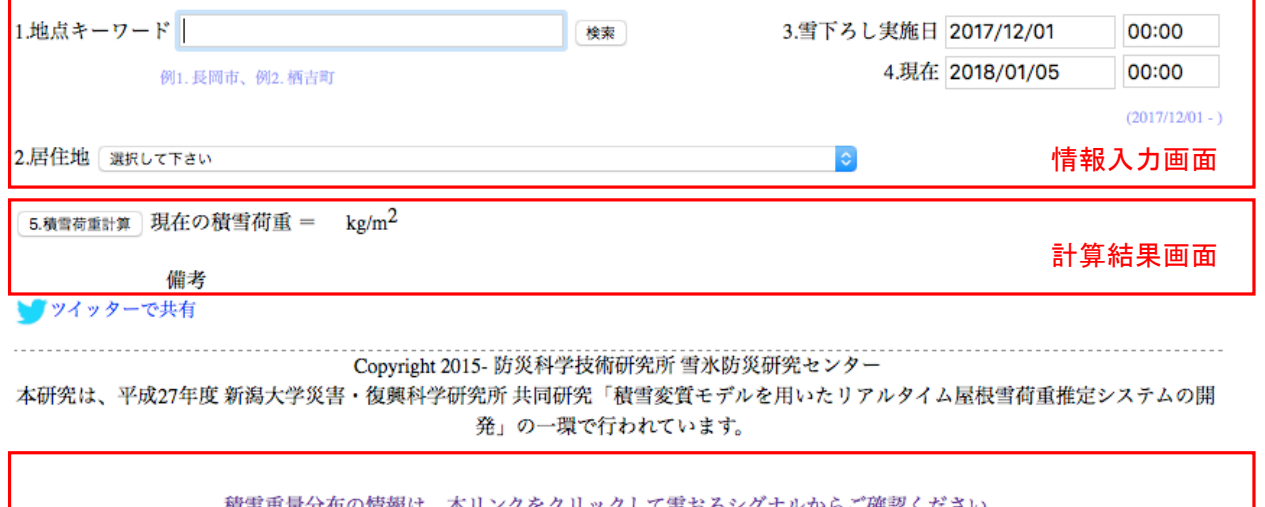

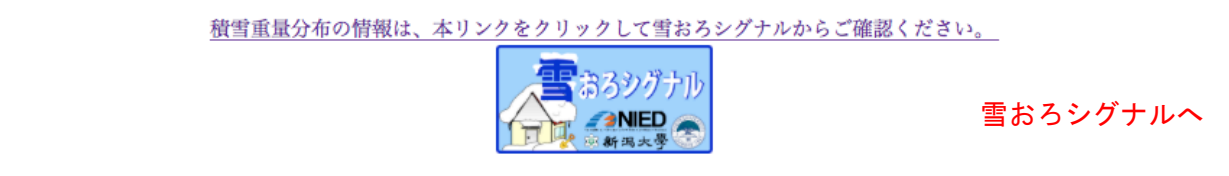

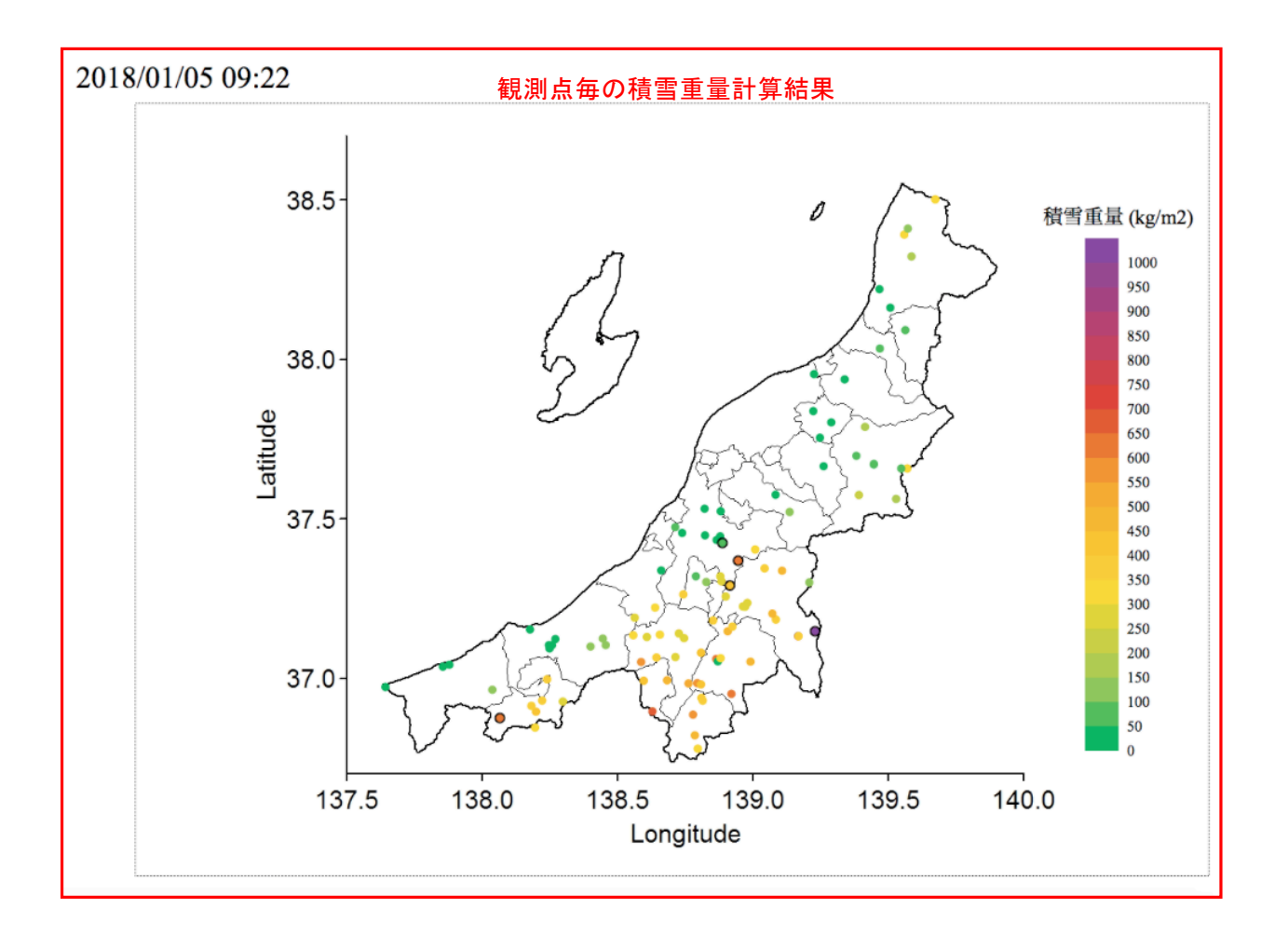

# 積雪荷重計算の仕方

1. 地点キーワード

キーワードを入力して検索をクリックすると、2の居住地のリストに検索ワードが入 った場所がリストアップされます。

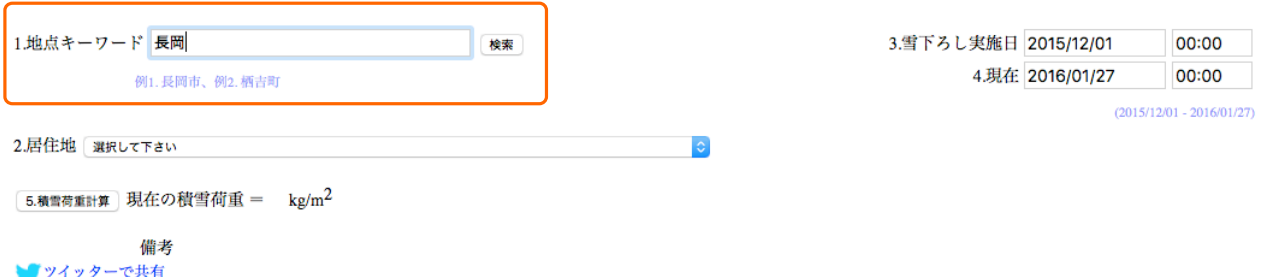

2. 居住地

 ▼印クリックして、リストから目的の場所に最も近い場所を選択します。

3.雪下ろし実施日

雪下ろしした日を入力します。していなければ空欄でかまいません。

#### 4. 現在の日付

### 現在の日付を入力します。初期値はアクセス日の午前0時になっています。

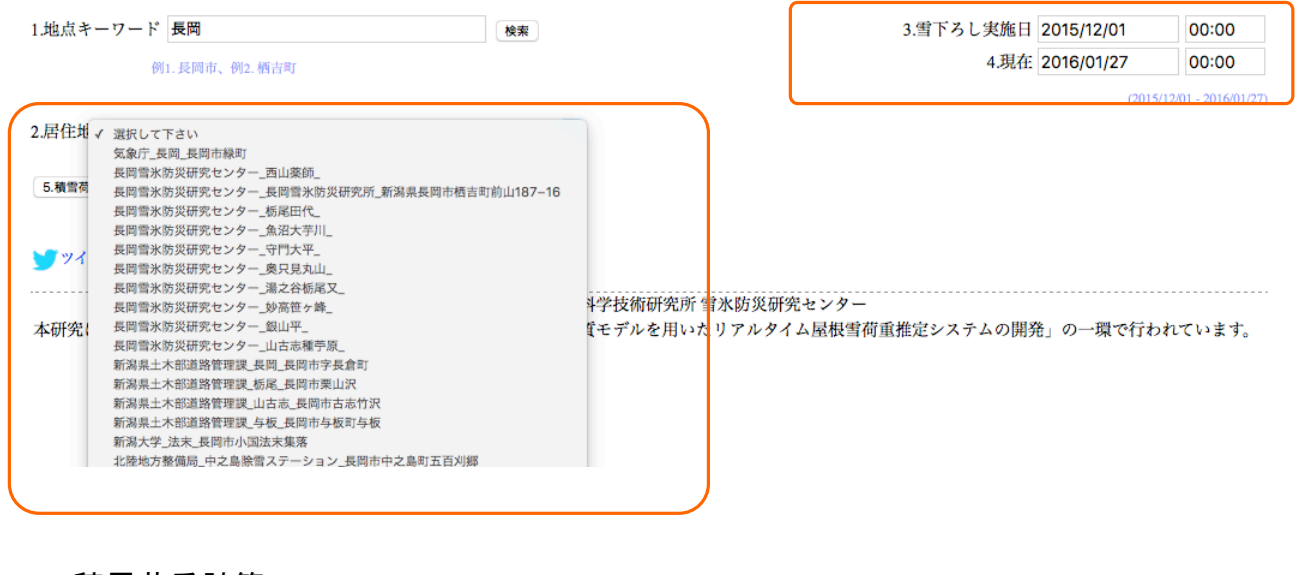

#### <u>5.積雪荷重計算 </u>

W

 クリックすると計算結果が表示されます。

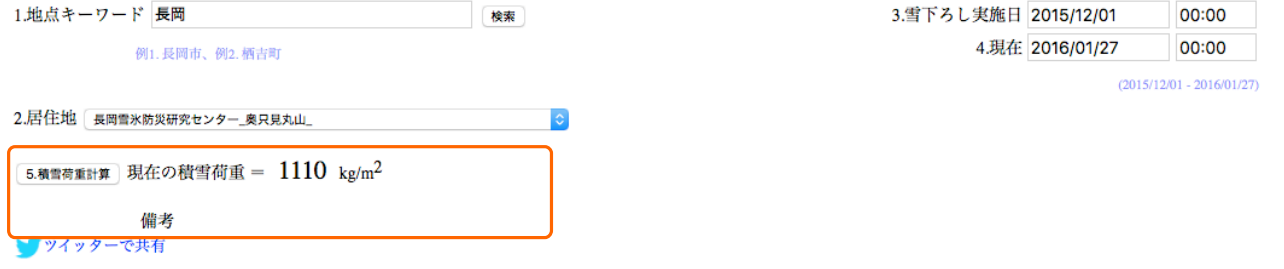

 ツイッターをやっている方は、 ● をクリックして結果をツイートしてみましょう!

← twitter.com

# リンクをあなたのフォロワーに共有する

2015/12/01~2016/01/18で長岡雪氷防災研究センター 栃尾田代 付近の計算上の 屋根の上の雪の重さは、140kg/m2 http://yukibousai.bosai.go.jp/sk/sp/snowback/yaneyuki/ #yukibousai

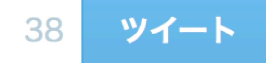